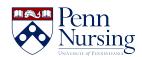

Knowledgebase > Instructional Design & Learning Technology > Classroom & Video Recording > Using the Touch Panel in Classrooms

## Using the Touch Panel in Classrooms

ITS Service Desk - 2021-08-27 - Classroom & Video Recording

Watch the short video below for instructions on how to use the touch panel in the classrooms.

**Using the Touch Panel in Classrooms**